CSE 167: Introduction to Computer Graphics Lecture #17: Deferred Rendering

> Jürgen P. Schulze, Ph.D. University of California, San Diego Fall Quarter 2018

## Announcements

- $\triangleright$  TA evaluations
- ▶ CAPE evaluation
- **Final project blog entries due:** 
	- ▶ Tonight, Dec 4<sup>th</sup> at 11:59pm
	- ▶ Tuesday, Dec 11<sup>th</sup> at 11:59pm
- Video due (added to playlist):
	- $\triangleright$  Thursday, Dec 13<sup>th</sup> at 3pm

## Lecture Overview

### ▶ Deferred Rendering

- ▶ Deferred Shading
- ▶ Bloom and Glow
- Screen Space Ambient Occlusion

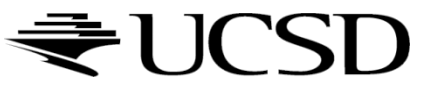

# Deferred Rendering

- ▶ Opposite to Forward Rendering, which is the way we have rendered with OpenGL so far
- ▶ Deferred rendering describes post-processing algorithms
	- **Requires two-pass rendering**
	- First pass:
		- Scene is rendered as usual by projecting  $3D$  primitives to  $2D$  screen space.
		- Additionally, an off-screen buffer (G-buffer) is populated with additional information about the geometry elements at every pixel  $\Box$  Examples: normals, diffuse shading color, position, texture coordinates
	- Second pass:
		- An algorithm, typically implemented as a shader, processes the Gbuffer to generate the final image in the back buffer

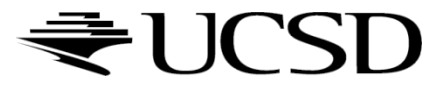

# Deferred Shading

- $\triangleright$  Postpones shading calculations for a fragment until its visibility is completely determined
	- Only visible fragments are shaded
- ▶ Algorithm:
	- Fill a set of buffers with common data, such as diffuse texture, normals, material properties
	- Render lights with limited extent and use data from the buffers for the lighting computation
- ▶ Advantages:
	- Decouples lighting from geometry rendering
	- Several lights can be applied with a single draw call. E.g., >1000 lights can be rendered at 60 fps
- **Disadvantages:** 
	- More expensive (memory, bandwidth, shader instructions)
- Tutorial:
	- <http://gamedevs.org/uploads/deferred-shading-tutorial.pdf>

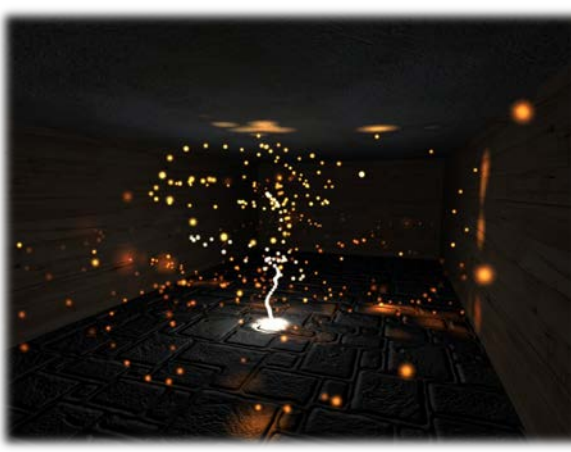

*Particle system with glowing particles. Source: Humus 3D*

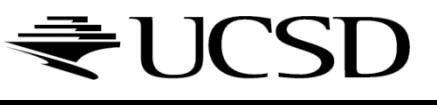

## Lecture Overview

### ▶ Deferred Rendering Techniques

- ▶ Deferred Shading
- ▶ Bloom and Glow
- Screen Space Ambient Occlusion

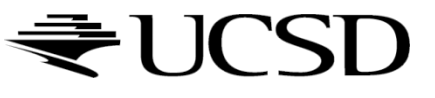

## Bloom Effect

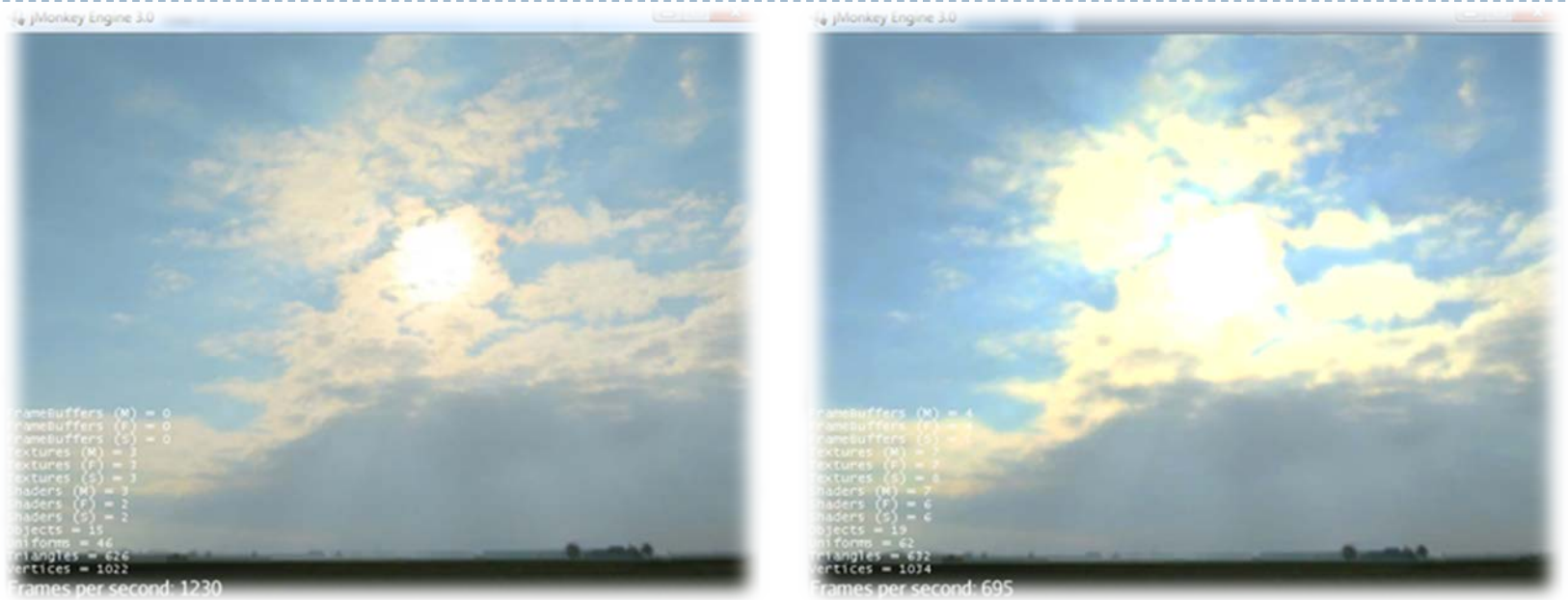

*Left: no bloom, right: bloom. Source: http://jmonkeyengine.org*

- ▶ Computer displays have limited dynamic range
- ▶ Bloom gives a scene a look of bright lighting and overexposure
- Provides visual cues about brightness and atmosphere
	- Caused by light scattering in atmosphere, or within our eyes

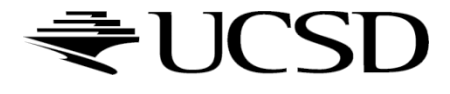

7

## Bloom Shader

- ▶ Step I: Extract all highlights of the rendered scene, superimpose them and make them more intense
	- Operates on G-buffer

8

- Often done with G-buffer smaller (lower resolution) than frame buffer
- Highlights found by thresholding luminance
- ▶ Step 2: Blur off-screen buffer, e.g., using Gaussian blur
- ▶ Step 3: Composite off-screen buffer with back buffer

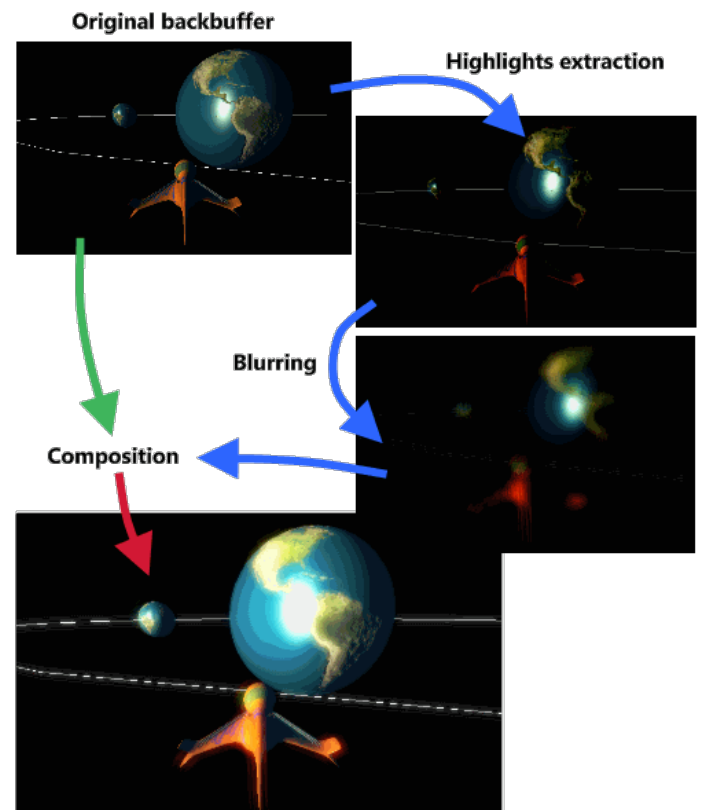

*Bloom shader render steps. Source: http://www.klopfenstein.net*

## Glow vs. Bloom

- ▶ Bloom filter looks for highlights automatically, based on a threshold value
- If you want to have more control over what glows and does not glow, a glow filter is needed
- Glow filter adds an additional step to Bloom filter: instead of thresholding, only the glowing objects are rendered
- ▶ Render passes:
	- Render entire scene back buffer
	- Render only glowing objects to a smaller off-screen glow buffer
	- Apply a bloom pixel shader to glow buffer
	- Compose back buffer and glow buffer together

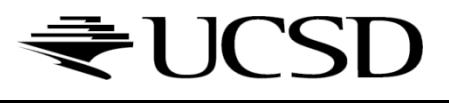

## Video: Glowing Lava

#### ▶ https://www.youtube.com/watch?v=hmsMk-skqul

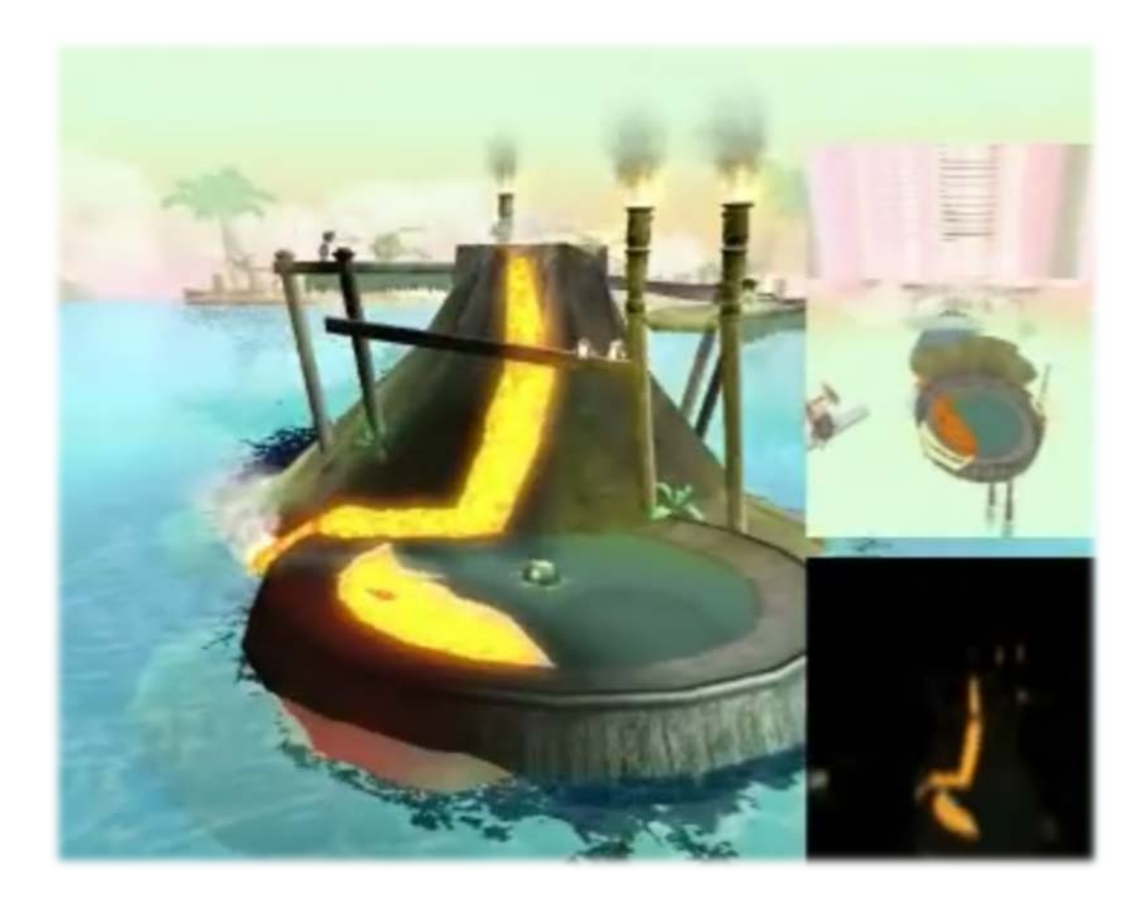

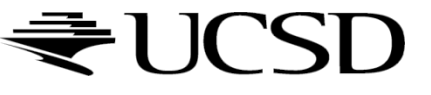

## References

### ▶ Bloom Tutorial

http://prideout.net/archive/bloom/

## ▶ GPU Gems Chapter on Glow

- [http://developer.download.nvidia.com/books/HTML/gpuge](http://developer.download.nvidia.com/books/HTML/gpugems/gpugems_ch21.html) ms/gpugems\_ch21.html
- GLSL Shader for Gaussian Blur

[http://www.ozone3d.net/tutorials/image\\_filtering\\_p2.php](http://www.ozone3d.net/tutorials/image_filtering_p2.php)

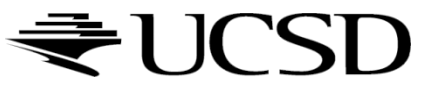

## Lecture Overview

### ▶ Deferred Rendering Techniques

- ▶ Deferred Shading
- Glow
- ▶ Screen Space Ambient Occlusion

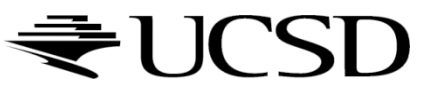

# Screen Space Ambient Occlusion (SSAO)

- Screen Space"  $\rightarrow$  deferred rendering approach
- Approximates ambient occlusion in real time
- ▶ Developed by Vladimir Kajalin (Crytek)
- First use in PC game Crysis (2007)

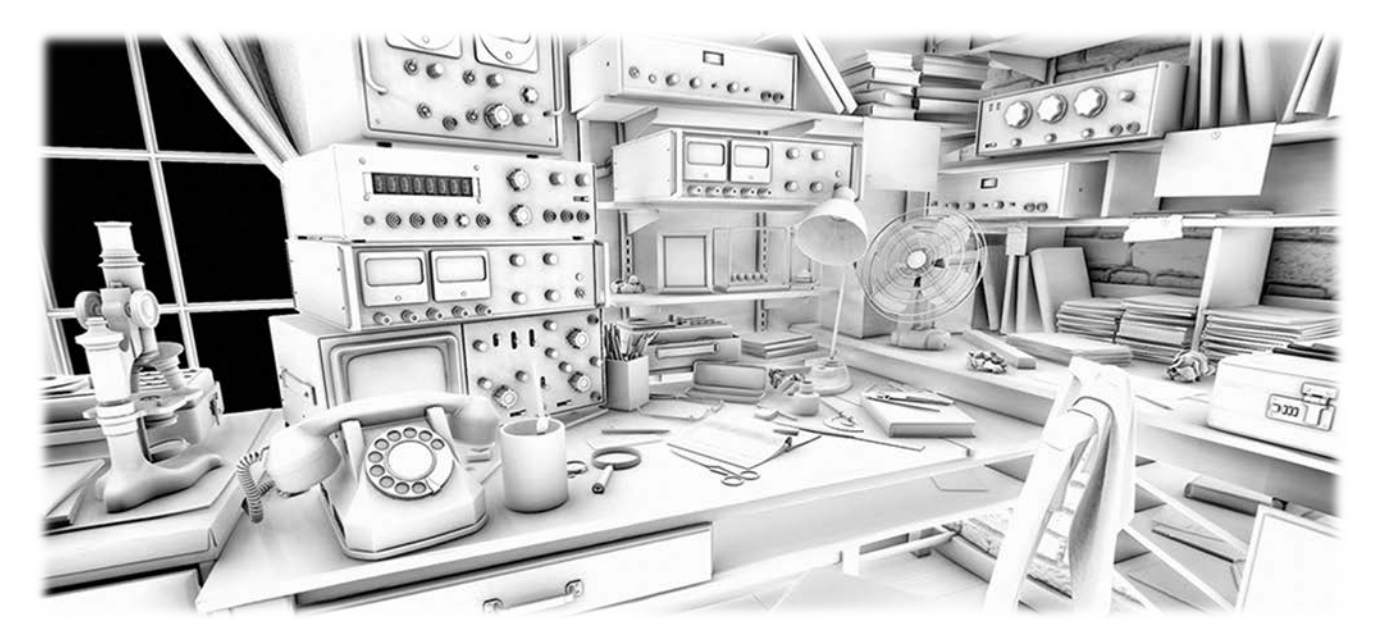

*SSAO component*

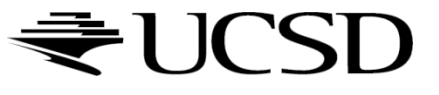

# Ambient Occlusion

- ▶ Crude approximation of global illumination
- ▶ Often referred to as "sky light"
- ▶ Global method (not local like Phong shading)
	- Illumination at each point is a function of other geometry in the scene
- Appearance is similar to what objects appear as on an overcast day
	- Assumption: concave objects are hit by less light than convex ones

# Basic SSAO Algorithm

First pass:

Render scene normally and write z values to G-buffer's alpha channel

#### Second pass:

- Pixel shader samples depth values around the processed fragment and computes amount of occlusion, stores result in red channel
- ▶ Occlusion depends on depth difference between sampled fragment and currently processed fragment

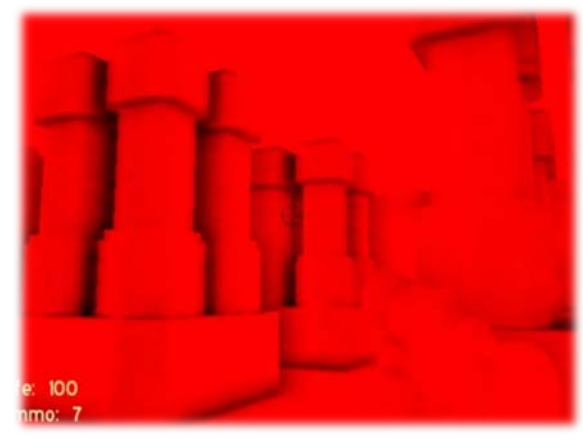

*Ambient occlusion values in red color channel Source: www.gamerendering.com*

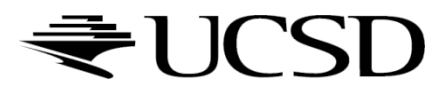

## SSAO With Normals

#### **First pass:**

 Render scene normally and copy z values to G-buffer's alpha channel and scene normals to RGB channels

#### Second pass:

Use normals and z-values to compute occlusion between current pixel and several samples around that pixel

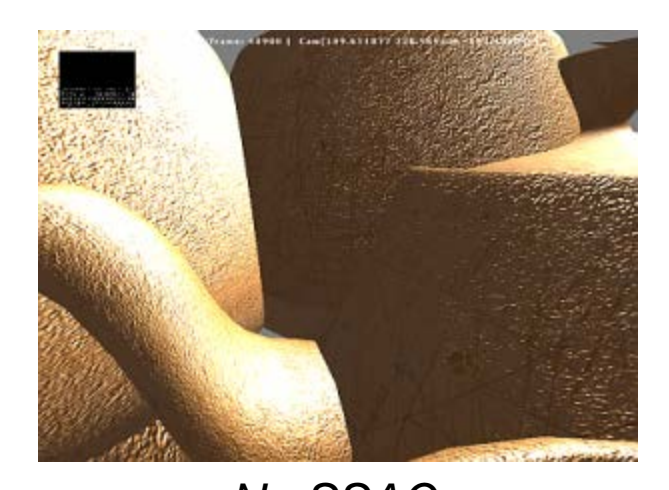

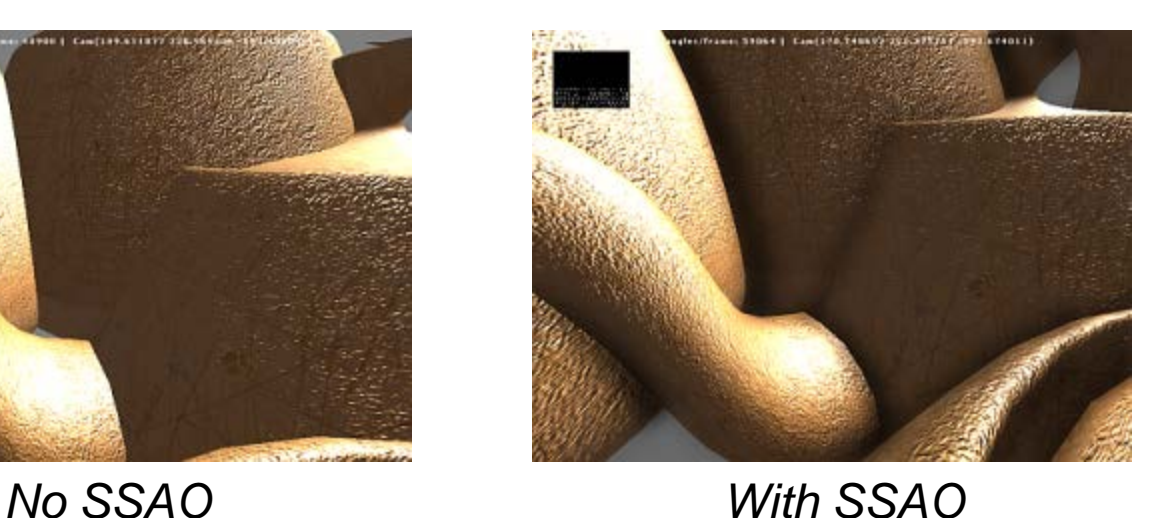

# SSAO Discussion

#### ▶ Advantages:

- Deferred rendering algorithm: independent of scene complexity
- No pre-processing, no memory allocation in RAM
- ▶ Works with dynamic scenes
- **Works in the same way for every pixel**
- No CPU usage: executed completely on GPU

#### ▶ Disadvantages:

- Local and view-dependent (dependent on adjacent texel depths)
- Hard to correctly smooth/blur out noise without interfering with depth discontinuities, such as object edges, which should not be smoothed out

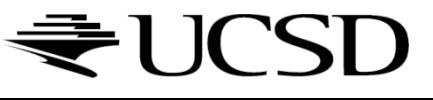

## SSAO References

#### Nvidia's documentation

 [http://developer.download.nvidia.com/SDK/10.5/direct3d/Sourc](http://developer.download.nvidia.com/SDK/10.5/direct3d/Source/ScreenSpaceAO/doc/ScreenSpaceAO.pdf) e/ScreenSpaceAO/doc/ScreenSpaceAO.pdf

## Lecture Overview

- ▶ Particle Systems
- ▶ Collision Detection
- ▶ Bump Mapping

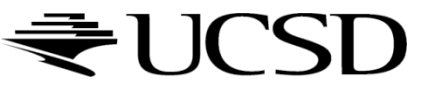

## Particle Systems

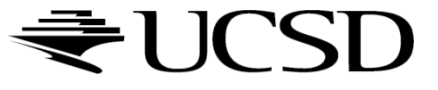

 $\blacktriangleright$ 

# Particle Systems

### Used for:

- ▶ Fire/sparks
- Rain/snow
- ▶ Water spray
- **Explosions**
- Galaxies

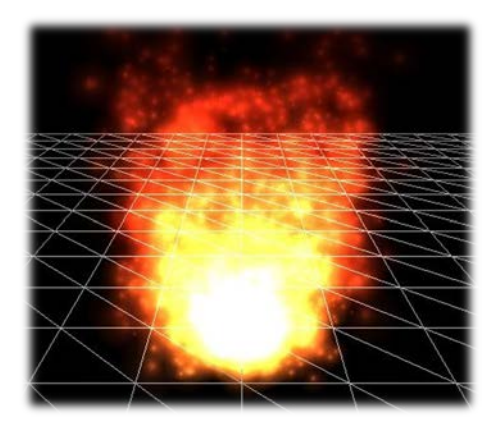

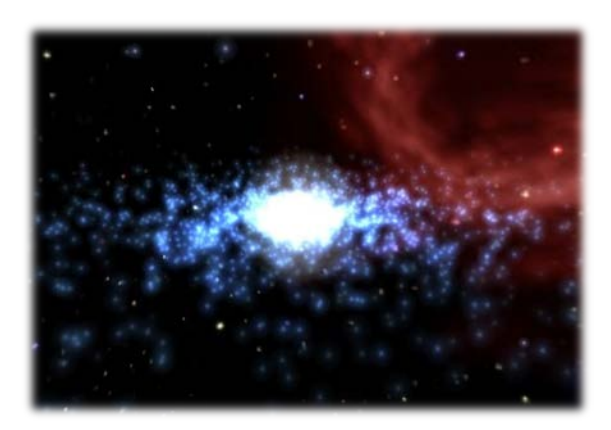

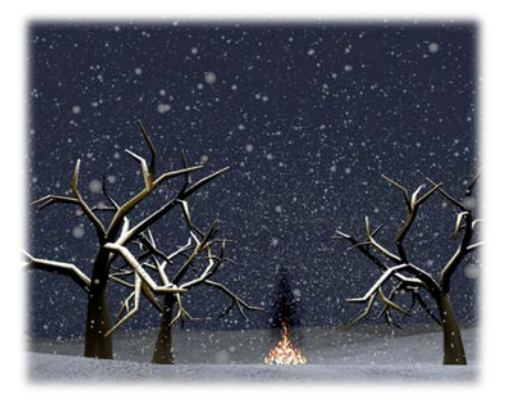

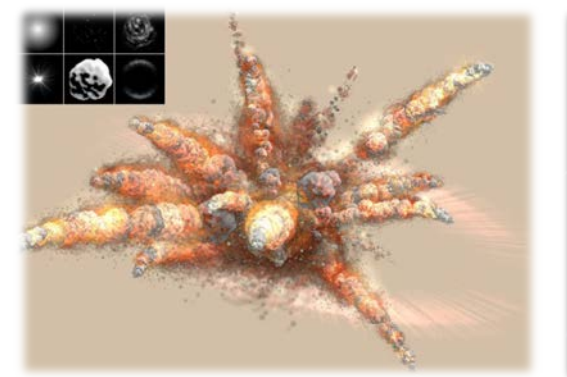

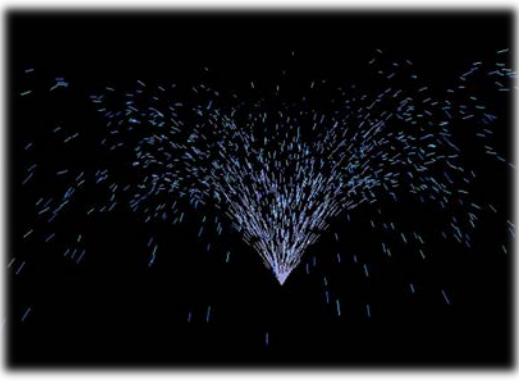

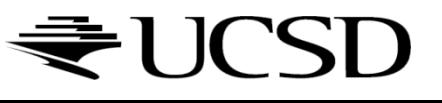

## Internal Representation

- Particle system is collection of a number of individual elements (particles)
	- Controls a set of particles which act autonomously but share some common attributes
- ▶ Particle Emitter: Source of all new particles
	- ▶ 3D point
	- Polygon mesh: particles' initial velocity vector is normal to surface

#### **Particle attributes:**

- ▶ position (3D)
- velocity (vector: speed and direction)
- color + opacity
- lifetime
- $\blacktriangleright$  size
- shape
- weight

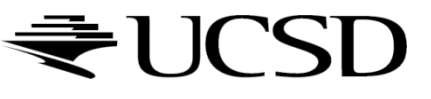

## Dynamic Updates

- ▶ Particles change position and/or attributes with time
- $\blacktriangleright$  Initial particle attributes often created with random numbers
- **Frame update:** 
	- Parameters: simulation of particles, can include collisions with geometry
		- ▶ Forces (gravity, wind, etc) accelerate a particle
		- ▶ Acceleration changes velocity
		- Velocity changes position
	- ▶ Rendering:
		- GL\_POINTS
		- GL\_POINT\_SPRITE
		- Point shader

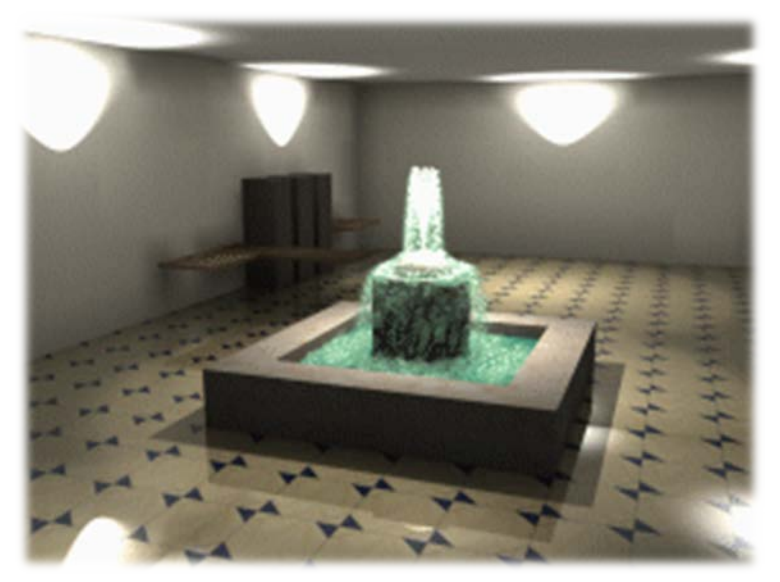

Source: http://www.particlesystems.org/

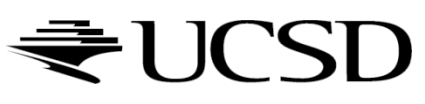

## Point Rendering – Vertex Shader

uniform mat4 u MVPMatrix; uniform vec3 u\_cameraPos;

```
// Constants (tweakable):
const float minPointScale = 0.1;
const float maxPointScale = 0.7;
const float maxDistance = 100.0;
void main()
\{// Calculate point scale based on distance from the viewer
    // to compensate for the fact that gl_PointSize is the point
    // size in rasterized points / pixels.
    float cameraDist = distance(a position size.xyz, u cameraPos);
    float pointScale = 1.0 - (cameralist / maxDistance);
    pointScale = max(pointScale, minPointScale);
    pointScale = min(pointScale, maxPointScale);
    // Set GL globals and forward the color:
    ql Position = u MVPMatrix * vec4(a position size.xyz, 1.0);
    ql PointSize = a position size.w * pointScale;
    v_{\text{color}} = a_{\text{color}}}
```
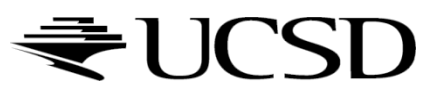

### Demo

#### ▶ Particle system in WebGL:

<http://nullprogram.com/webgl-particles/>

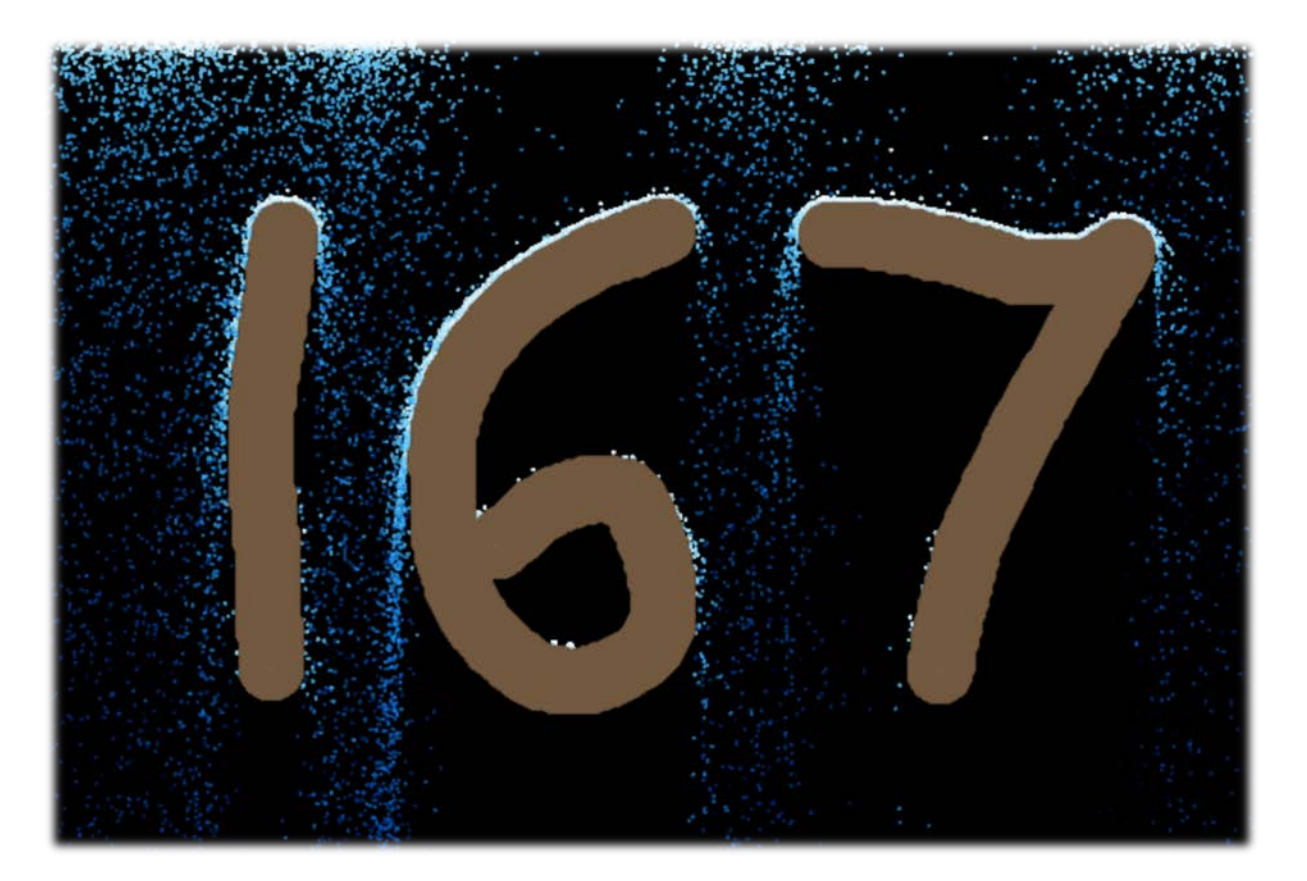

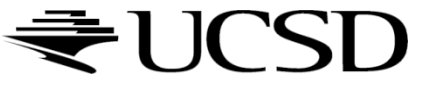

## References

- Tutorial with source code by Bartlomiej Filipek, 2014:
	- [http://www.codeproject.com/Articles/795065/Flexible-particle-system-OpenGL-](http://www.codeproject.com/Articles/795065/Flexible-particle-system-OpenGL-Renderer)Renderer
- ▶ Articles with source code:
	- ▶ Jeff Lander: "The Ocean Spray in Your Face", Game Developer, July 1998
		- <http://www.darwin3d.com/gamedev/articles/col0798.pdf>
	- John Van Der Burg: "Building an Advanced Particle System", Gamasutra, June 2000
		- http://www.gamasutra.com/view/feature/3157/building an advanced particle..php
- $\blacktriangleright$  Founding scientific paper:
	- Reeves: "Particle Systems A Technique for Modeling a Class of Fuzzy Objects", ACM Transactions on Graphics (TOG) Volume 2 Issue 2, April 1983
		- <https://www.evl.uic.edu/aej/527/papers/Reeves1983.pdf>

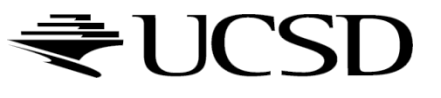

### Collison Detection

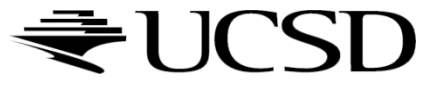

 $\blacktriangleright$ 

# Collision Detection

Goals:

- **Physically correct simulation** of collision of objects
	- ▶ Not covered here
- **Determine if two objects** intersect
- ▶ Slow calculation because of exponential growth  $O(n^2)$ :
	- $\triangleright$  # collision tests = n<sup>\*</sup>(n-1)/2

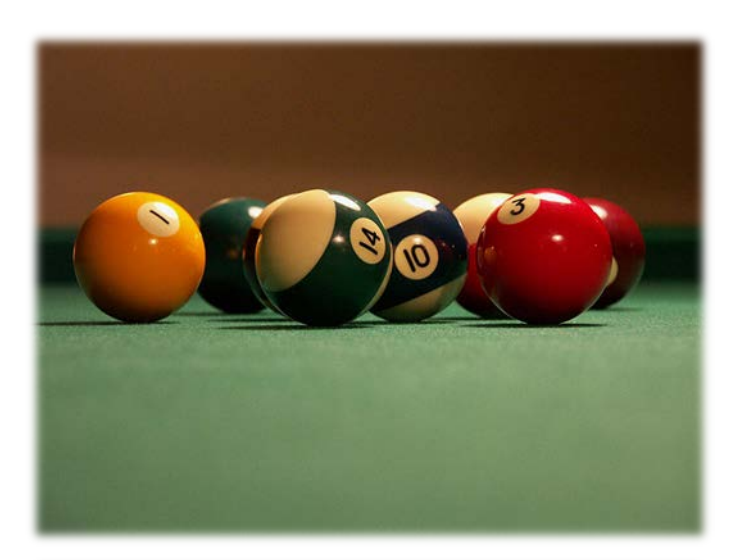

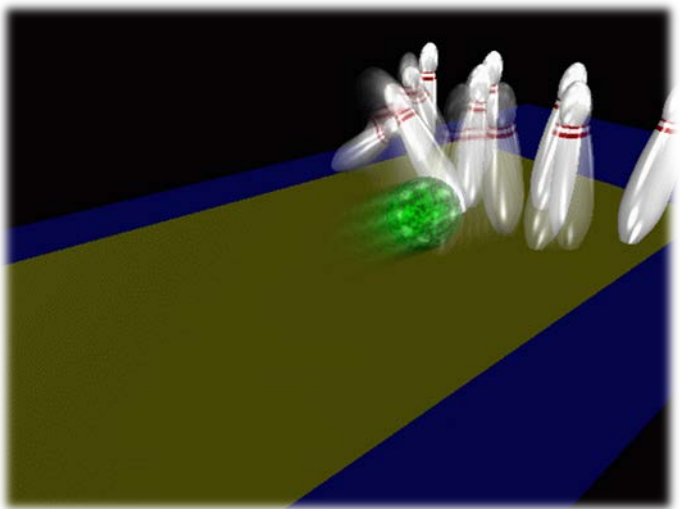

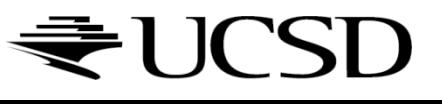

# Intersection Testing

▶ Purpose:

- Keep moving objects on the ground
- Keep moving objects from going through walls, each other, etc.
- Goal:
	- Believable system, does not have to be physically correct
- ▶ Priority:
	- Computationally inexpensive
- **Fypical approach:** 
	- Spatial partitioning
	- Object simplified for collision detection by one or a few
		- $\triangleright$  Points
		- Spheres
		- Axis aligned bounding box (AABB)
	- ▶ Pairwise checks between points/spheres/AABBs and static geometry

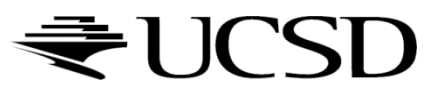

## Sweep and Prune Algorithm

- ▶ Sorts bounding boxes
- ▶ Not intuitively obvious how to sort bounding boxes in 3-space
- ▶ Dimension reduction approach:
	- Project each 3-dimensional bounding box onto the x,y and z axes
	- Find overlaps in 1D: a pair of bounding boxes can overlap if and only if their intervals overlap in all three dimensions
		- Construct 3 lists, one for each dimension
		- $\blacktriangleright$  Each list contains start/end point of intervals corresponding to that dimension
		- ▶ By sorting these lists, we can determine which intervals overlap
		- ▶ Reduce sorting time by keeping sorted lists from previous frame, changing only the interval endpoints

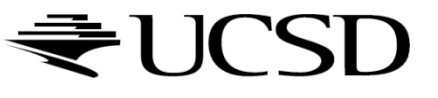

# Collision Map (CM)

- ▶ 2D map with information about where objects can go and what happens when they go there
- ▶ Colors indicate different types of locations
- ▶ Map can be computed from 3D model, or hand drawn with paint program
- Granularity: defines how much area (in object space) one CM pixel represents

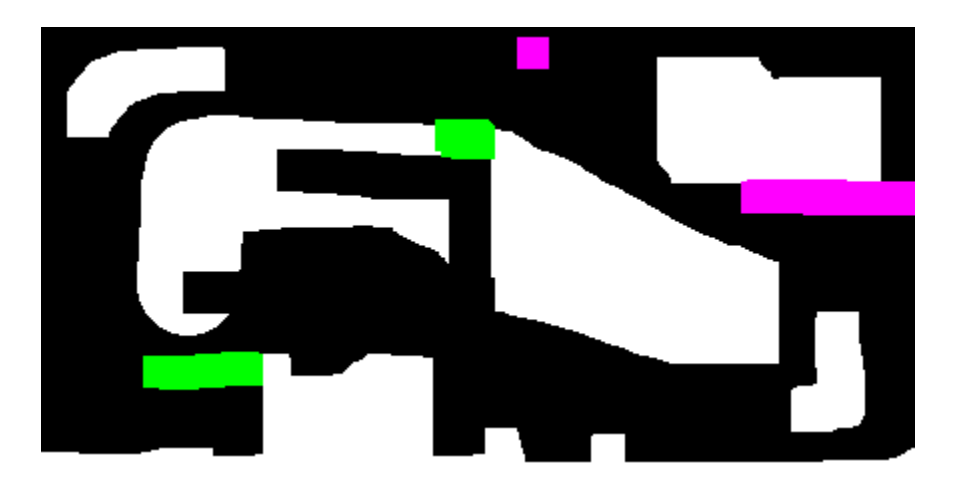